## **How to Use the FB4 Export Window**

## **Video description:**

This video shows how you can use the FB4 Export window. You can export content for autoplay, content for usage with DMX consoles, upload your own test frames, or schedule laser output on FB4.

## **Chapters**

- window overview
- DMX export process
- Auto mode export process

## [Return to tutorial videos](https://wiki.pangolin.com/doku.php?id=quickshow:video)

From: <https://wiki.pangolin.com/> - **Complete Help Docs**

Permanent link: **[https://wiki.pangolin.com/doku.php?id=quickshow:video:quickshow\\_quickhints\\_fb4\\_export\\_window](https://wiki.pangolin.com/doku.php?id=quickshow:video:quickshow_quickhints_fb4_export_window)**

Last update: **2023/03/10 13:01**

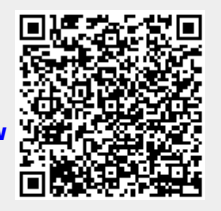